# **Valores especiales de funciones zeta de Dedekind y series L de Dirichlet**

**30/11/2020**

# **Recordatorio sobre funciones zeta y series L**

#### **Funciones zeta de Dedekind**

- ▶ **Campo de números**: extensión finita *K/*Q.
- ▶ **Anillo de enteros**:

 $\mathcal{O}_K = \{ \alpha \in K \mid f(\alpha) = 0 \text{ para } f \in \mathbb{Z}[x] \text{ m\'onico} \}.$ 

- ▶ **Norma de ideales**:  $N_{K/\mathbb{Q}}(I) = \#(\mathcal{O}_K/I)$  para  $I \neq 0$ .
- ▶ **Función zeta de Dedekind**:

$$
\zeta_K(s)=\sum_{0\neq l\subseteq \mathcal{O}_K}\frac{1}{N_{K/\mathbb{Q}}(l)^s}=\prod_{0\neq \mathfrak{p}\subset \mathcal{O}_K}\frac{1}{1-N_{K/\mathbb{Q}}(\mathfrak{p})^{-s}}.
$$

▶ *ζ*Q(*s*) = *ζ*(*s*) es la **función zeta de Riemann**.

▶ **Carácter de Dirichlet**:

 $\chi: (\mathbb{Z}/m\mathbb{Z})^{\times} \to \mathbb{C}^{\times}.$ 

- ▶ *χ* es **primitivo** si *m* es el mínimo posible (no está inducido por (Z*/m*Z) *<sup>×</sup> →* (Z*/m′*Z) *×* para *m′ | m*).
- $\blacktriangleright \ \chi(n) = 0$  si mcd $(n, m) \neq 1$ .
- ▶ **Serie L de Dirichlet**:

$$
L(s, \chi) = \sum_{n \geq 0} \frac{\chi(n)}{n^s} = \prod_{p} \frac{1}{1 - \chi(p) p^{-s}}.
$$

- ▶ **Kronecker–Weber**: si Gal(*K/*Q) es abeliano, entonces *K ⊆* Q(*ζm*) para algún *m*.
- $\blacktriangleright$   $K \leftrightarrow H \subseteq \mathsf{Gal}(\mathbb{Q}(\zeta_m)/\mathbb{Q}) \cong (\mathbb{Z}/m\mathbb{Z})^\times \leftrightarrow X \subseteq (\mathbb{Z}/m\mathbb{Z})^\times.$
- ►  $\zeta_K = \prod_{\chi \in X} L(s, \chi)$ .

# **Prolongación analítica**

## **Prolongación analítica para**  $\zeta_{\kappa}(s)$

- ▶ *ζK*(*s*) se extiende a una función meromorfa sobre *s ∈* C con único polo simple en *s* = 1.
- ▶ **Ecuación funcional**: *ζK*(1 *− s*) = *A*(*s*) *ζK*(*s*),
- ►  $A(s) = |\Delta_K|^{s-1/2} \left(\cos \frac{\pi s}{2}\right)^{r_1+r_2} \left(\sin \frac{\pi s}{2}\right)^{r_2} \left(2(2\pi)^{-s} \Gamma(s)\right)^{r_2}$

$$
\blacktriangleright n=[K:\mathbb{Q}],
$$

- ▶  $r_1$  número de encajes reales  $K \hookrightarrow \mathbb{R}$ ,  $2r_2$  — número de encajes complejos  $K \hookrightarrow \mathbb{C}$ ,
- ▶ Γ(*s*) = R *<sup>∞</sup>* 0 *e −t t <sup>s</sup>−*<sup>1</sup> *dt* la **función Gamma**,  $\Gamma(k) = (k-1)!$  para  $k = 1, 2, 3, \ldots$
- ▶ *K* = Q: ecuación funcional para la zeta de Riemann

$$
\zeta(1-s) = \left(\cos\frac{\pi s}{2}\right) 2(2\pi)^{-s} \Gamma(s) \zeta(s).
$$

$$
\zeta_{K}(1-s) = |\Delta_{K}|^{s-1/2} \left( \cos \frac{\pi s}{2} \right)^{r_{1}+r_{2}} \left( \operatorname{sen} \frac{\pi s}{2} \right)^{r_{2}} \left( 2(2\pi)^{-s} \Gamma(s) \right)^{r_{1}} \zeta_{K}(s).
$$

- $\blacktriangleright$  Pongamos  $s = 1$ .  $\blacktriangleright$   $\left(\cos{\frac{\pi s}{2}}\right)^{r_1+r_2} \rightsquigarrow$  cero de orden  $r_1+r_2$ .
- ▶ *ζK*(*s*) ⇝ polo de orden 1 de residuo

$$
\zeta_K^*(1) = \lim_{s \to 0} (s - 1) \, \zeta_K(s) = \frac{2^{r_1} (2\pi)^{r_2} \, \text{Reg}_K \, h_k}{\# \mu_K \, \sqrt{|\Delta_K|}}
$$

#### (**fórmula del número de clases**).

▶ Cero de orden *r*<sup>1</sup> + *r*<sup>2</sup> *−* 1 de residuo

$$
\zeta_K^*(0) = \lim_{s \to 0} s^{-(r_1 + r_2 - 1)} \zeta_K(s) = -\frac{\text{Reg}_K h_K}{\# \mu_K}.
$$

$$
\zeta_K(1-s) = |\Delta_K|^{s-1/2} \left(\cos \frac{\pi s}{2}\right)^{r_1+r_2} \left(\sin \frac{\pi s}{2}\right)^{r_2} (2(2\pi)^{-s} \Gamma(s))^n \zeta_K(s).
$$
  
Coros en  $s = 0, -1, -2, -3, ...$ 

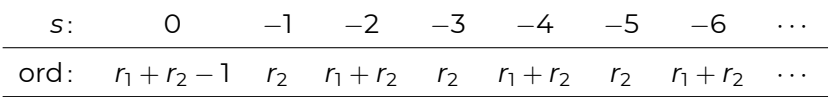

**Hipótesis de Riemann extendida**: otros ceros tienen  $\text{Re } s = \frac{1}{2}$  $\frac{1}{2}$ .

#### **Valores negativos de la zeta de Riemann**

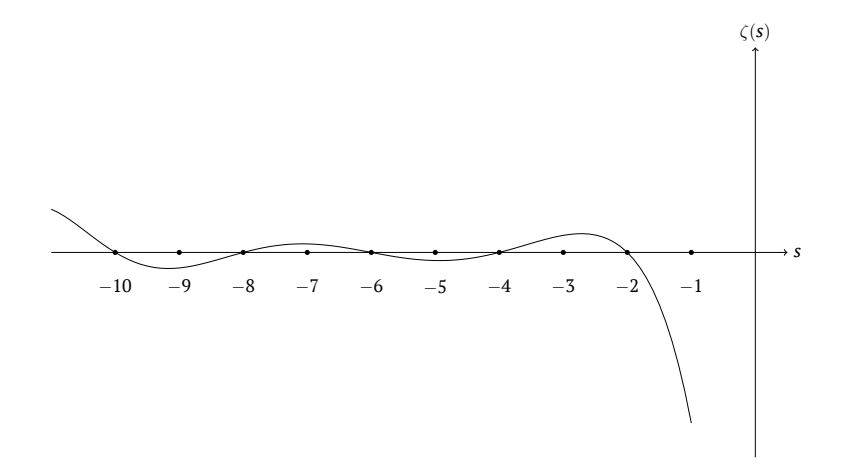

#### **Valores negativos para** *K* = Q( *√ ±*2)

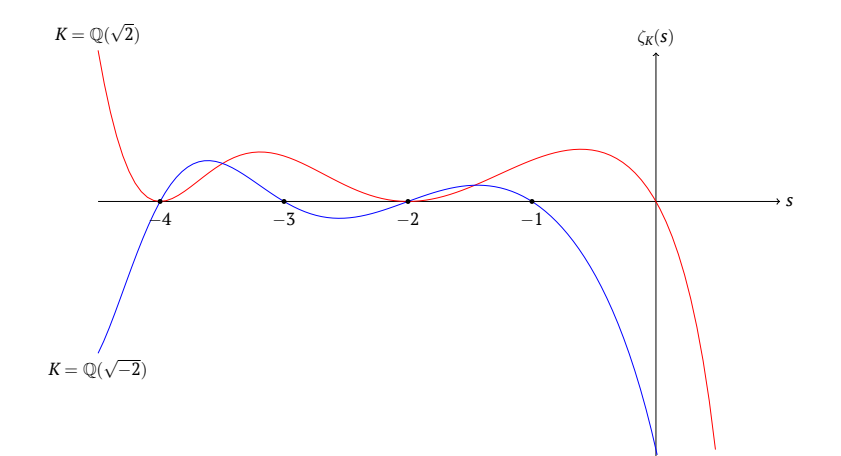

## **Prolongación analítica para** *L*(*s, χ*)

- ▶ *χ* carácter primitivo mód *m*.
- ▶ **Ecuación funcional**:  $L(1 s, \chi) = A(s) L(s, \overline{\chi})$ ,
- ►  $A(s) = \frac{m^{s-1} \Gamma(s)}{(2\pi)^s} \left( e^{-\pi i s/2} + \chi(-1) e^{\pi i s/2} \right) g(\chi),$
- $\blacktriangleright$  Suma de Gauss:  $g(\chi) = \sum$ 1*≤a≤m−*1 *χ*(*a*) *ζ a m*.

#### **Ceros triviales**

$$
L(1-s,\chi)=\frac{m^{s-1}\Gamma(s)}{(2\pi)^s}\left(e^{-\pi is/2}+\chi(-1)e^{\pi is/2}\right)g(\chi)L(s,\overline{\chi}).
$$

$$
e^{-\pi i s/2}
$$
 +  $\chi$ (-1)  $e^{\pi i s/2}$  =  $\begin{cases} 2 \cos(\frac{\pi s}{2}), & \text{si } \chi(-1) = +1, \\ -2i \sin(\frac{\pi s}{2}), & \text{si } \chi(-1) = -1. \end{cases}$ 

▶ *χ*(*−*1) = +1: ceros simples en *s* = 0*, −*2*, −*4*, −*6*, . . .* ▶ *χ*(*−*1) = *−*1: ceros simples en *s* = *−*1*, −*3*, −*5*, . . .* **Hipótesis de Riemann generalizada**: otros ceros tienen  $\text{Re } s = \frac{1}{2}$  $\frac{1}{2}$ .

#### **Prolongación para**  $\chi = \big(\frac{\pm 8}{\pi}\big)$ *·*

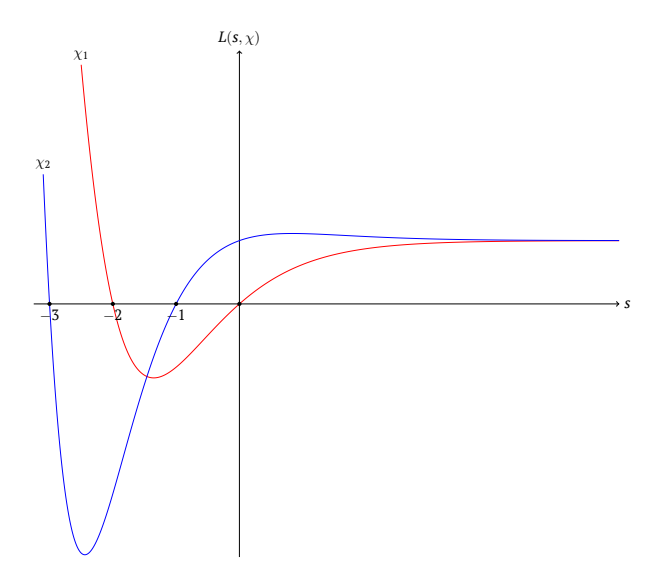

# **Valores especiales**

▶ Para  $s = n \in \mathbb{Z}$  sea  $d_n$  el orden de cero en  $s = n$ .

$$
\blacktriangleright \zeta_K^*(n) = \lim_{s \to n} (s - n)^{-d_n} \zeta_K(s).
$$

▶ Ejemplo primordial:

$$
\zeta_K^*(0)=-\frac{\operatorname{Reg}_K\, h_k}{\#\mu_K}\longleftrightarrow \zeta_K^*(1)=\frac{2^{r_1}\,(2\pi)^{r_2}\,\operatorname{Reg}_K\, h_k}{\#\mu_K\,\sqrt{|\Delta_K|}}.
$$

- ▶ ¿Cómo generalizar estas fórmulas?
- $\blacktriangleright$  Similar para las funciones  $L(s, \chi)$ .
- $\triangleright$  Para un campo totalmente real  $(r_2 = 0)$  los valores *ζK*(*−*1), *ζK*(*−*3), *ζK*(*−*5), *. . .* son números racionales.
- ▶ Objetivo de hoy: prueba en el caso abeliano.

# **Números y polinomios de Bernoulli**

### **Números y polinomios de Bernoulli**

▶ **números de Bernoulli** *B<sup>k</sup> ∈* Q:

$$
\frac{te^t}{e^t-1}=\sum_{k\geq 0}\frac{B_k}{k!}t^k,
$$

▶ **polinomios de Bernoulli** *Bk*(*x*) *∈* Q[*x*]:

$$
\frac{te^{tx}}{e^t-1}=\sum_{k\geq 0}B_k(x)\frac{t^k}{k!}.
$$

## **Números y polinomios de Bernoulli**

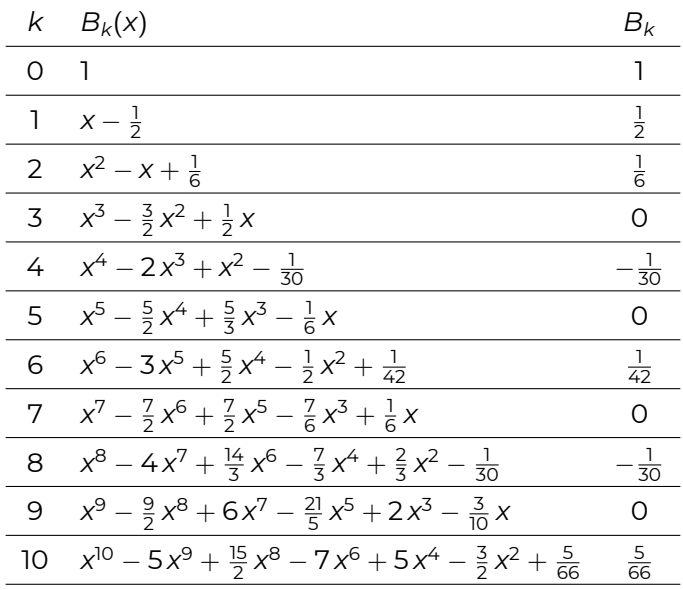

#### **Polinomios de Bernoulli**

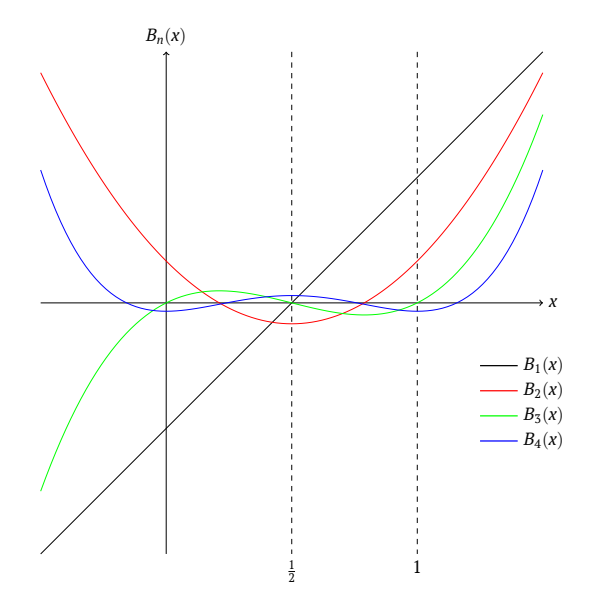

$$
\blacktriangleright B_k(1) = B_k.
$$

$$
B_k(x+1) - B_k(x) = kx^{k-1}.
$$
  
En particular,  $B_k(0) = B_k$  para  $k \neq 1$ .

▶ 
$$
B_k(1-x) = (-1)^k B_k(x)
$$
.  
En particular,  $B_k = 0$  para  $k \ge 3$  impar.

$$
\blacktriangleright \ B'_k(x) = k B_{k-1}(x) \, y \, \int_0^1 B_k(x) \, dx = 0 \text{ para } k \geq 1.
$$

- ▶ *f*: R *→* R continua por trozos, periódica tal que  $f(x + 1) = f(x)$ .
- ▶ Para todo *x*<sup>0</sup> *∈* R donde *f* es continua y las derivadas izquierda y derecha de *f* existen,

$$
f(x_0)=\sum_{n\in\mathbb{Z}}\widehat{f}(n)\,\mathrm{e}^{2\pi i n x_0},
$$

donde

$$
\widehat{f}(n)=\int_0^1 e^{-2\pi inx}f(x)\,dx.
$$

#### **…para polinomios de Bernoulli**

$$
B_k(x - \lfloor x \rfloor) = -\frac{k!}{(2\pi i)^k} \sum_{\substack{n \in \mathbb{Z} \\ n \neq 0}} \frac{e^{2\pi i nx}}{n^k}.
$$

 $\blacktriangleright$  Para  $x = 0$  y 2*k*:

$$
B_{2k} = B_{2k}(0)
$$
  
=  $-\frac{(2k)!}{(-1)^k (2\pi)^{2k}} 2 \sum_{n \ge 1} \frac{1}{n^{2k}}$   
=  $(-1)^{k+1} \frac{(2k)!}{2^{2k-1} \pi^{2k}} \zeta(2k).$ 

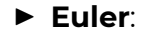

$$
\zeta(2k) = (-1)^{k+1} B_{2k} \frac{2^{2k-1}}{(2k)!} \pi^{2k}.
$$

## **Funciones periódicas**  $B_n(x - \lfloor x \rfloor)$

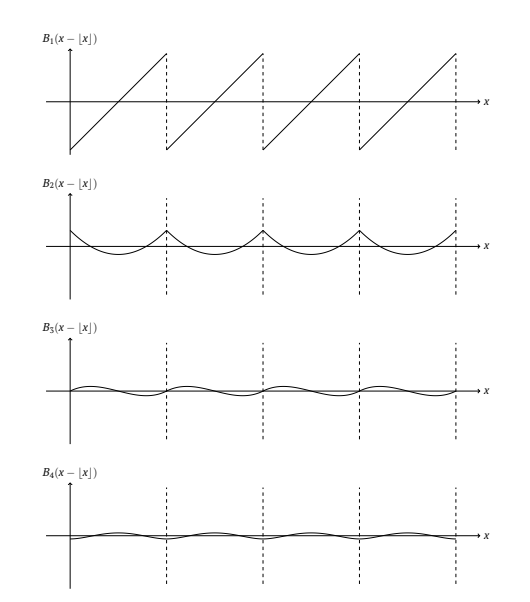

## **Ejemplos**

$$
\zeta(2) = \frac{\pi^2}{6} \approx 1,644934...,
$$

$$
\zeta(4) = \frac{\pi^4}{90} \approx 1,082323...,
$$

$$
\zeta(6) = \frac{\pi^6}{945} \approx 1,017343...,
$$

$$
\zeta(8) = \frac{\pi^8}{9450} \approx 1,004077...,
$$

$$
\zeta(10) = \frac{\pi^{10}}{93555} \approx 1,000994...,
$$

$$
\zeta(12) = \frac{691 \pi^{12}}{638512875} \approx 1,000246...
$$

$$
\zeta(2k) = (-1)^{k+1} B_{2k} \frac{2^{2k-1}}{(2k)!} \pi^{2k}.
$$

► 
$$
(-1)^{k+1} B_{2k} > 0
$$
 para  $k \ge 1$ .  
\n►  $|B_{2k+2}| > |B_{2k}|$  para  $k \ge 3$ .  
\n►  $\zeta(-n) = -\frac{B_{n+1}}{n+1}$  para  $n = 0, 1, 2, 3, ...$ 

- ▶ **Apéry, 1977**: *ζ*(3) *≈* 1*,*2020569031*. . .* es irracional.
- ▶ **Rivoal, 2000**: infinitud de irracionales entre *ζ*(2*k* + 1)
- ▶ **Zudilin, 2004**: entre *ζ*(5), *ζ*(7), *ζ*(9), *ζ*(11) uno es irracional.
- ▶ **Gran conjetura**: los *ζ*(2*k* + 1) son trascandentes, algebraicamente independientes entre sí.

# **Números de Bernoulli generalizados**

### **Números de Bernoulli generalizados**

- ▶ *χ*: (Z*/m*Z) *<sup>×</sup> →* C *×* carácter de Dirichlet primitivo.
- ▶ Números de Bernoulli generalizados *Bk,χ ∈* Q(*ζm*):

$$
\sum_{k\geq 0} B_{k,\chi} \frac{t^k}{k!} = \sum_{\sigma} \frac{\chi(\sigma) t e^{\sigma t}}{e^{mt}-1},
$$

suma sobre 1 *≤ a ≤ m −* 1.

► 
$$
B_{k,\chi} = 0
$$
 si  $\chi(-1) = (-1)^{k+1}$ .  
\n▶  $B_{k,\chi} = m^{k-1} \sum_{\alpha} \chi(\alpha) B_k(\alpha/m)$ .

$$
\blacktriangleright g(\chi) = \sum_{\alpha} \chi(\alpha) \zeta_{m}^{\alpha}.
$$

$$
\blacktriangleright g_n(\chi) = \sum_{\alpha} \chi(\alpha) \zeta_m^{\alpha n}.
$$

$$
\blacktriangleright \text{ Lema 1: } \overline{\chi(n)} g(\chi) = g_n(\chi).
$$
  
En particular,  $g(\chi) = \chi(-1) g(\overline{\chi}).$ 

$$
\blacktriangleright \text{ Lema 2: } |g(\chi)|^2 = g(\chi) \overline{g(\chi)} = m.
$$
  
En particular,  $g(\chi)^{-1} = \frac{1}{m} \chi(-1) g(\overline{\chi}).$ 

▶ *χ* carácter primitivo mód *m*,

• 
$$
k > 1
$$
 cumple  $\chi(-1) = (-1)^k$ ,

$$
\blacktriangleright \ L(k, \chi) = (-1)^{k+1} \frac{(2\pi i)^k}{2 \cdot k! \, m^k} g(\chi) B_{k, \overline{\chi}}.
$$

#### **Demostración**

- $\blacktriangleright$  Lema 1:  $\chi(n) g(\overline{\chi}) = \sum_{\alpha} \overline{\chi(\alpha)} \, \zeta_{m}^{\alpha n}$ .
- $\blacktriangleright$   $L(k, \chi) g(\overline{\chi}) = \sum_{\alpha} \overline{\chi(\alpha)} \sum_{n \geq 1}$ *ζ an m n<sup>k</sup>* .
- ▶ Usando *χ*(*−*1) = (*−*1) *k* ,  $L(k, \chi) g(\overline{\chi}) = \frac{1}{2} \sum_{\substack{a \in \mathbb{Z} \\ a \neq 0}} \overline{\chi(a)} \sum_{\substack{n \in \mathbb{Z} \\ n \neq 0}}$ *ζ an m n<sup>k</sup>* .
- ▶ Serie de Fourier: *Bk*(*x − bxc*) = *− k*! (2*πi*) *k* P *n∈*Z *n̸*=0 *e* 2*πinx*  $\frac{n}{n^k}$ .
- ▶ Sustituyendo *x* = *a/m*: P *n∈*Z *n̸*=0  $\frac{\zeta_{m}^{an}}{n^{k}} = -\frac{(2\pi i)^{k}}{k!} B_{k}(a/m).$
- ▶ Expresión para *Bk,χ* en términos de *Bk*(*x*):  $L(k, \chi) g(\bar{\chi}) = -\frac{(2\pi i)^k}{2 \cdot k!}$  $\sum_{2 \cdot k!} \sum_{\alpha} \overline{\chi(\alpha)} B_k(a/m) = -\frac{(2\pi i)^k}{2 \cdot k! \, m^{k-1}} B_{k,\overline{\chi}}.$
- $\blacktriangleright$  *L*(*k*, *χ*)*g*( $\overline{\chi}$ ) = − $\frac{(2\pi i)^k}{2 \cdot k!}$  $\sum_{k=1}^{2\pi i} \sum_{k=1}^{k} \sum_{k=1}^{k} \overline{\chi(a)} B_k(a/m) = -\frac{(2\pi i)^k}{2 \cdot k! \, m^{k-1}} B_{k,\overline{\chi}}.$
- ▶ Lema 2:  $g(\overline{\chi})^{-1} = \frac{1}{m} \chi(-1) g(\chi) = \frac{1}{m} (-1)^k g(\chi).$
- ▶ Conclusión:  $L(K, \chi) = (-1)^{k+1} \frac{(2\pi i)^k}{2 \cdot k! \, m^k} g(\chi) B_{k, \overline{\chi}}.$

$$
L(k, \chi) = (-1)^{k+1} \frac{(2\pi i)^k}{2 \cdot k! \, m^k} g(\chi) B_{k, \overline{\chi}}.
$$
\n• Si  $\chi(-1) = (-1)^k$  para  $k > 1$ , entonces  $B_{k, \chi} \neq 0$ .  
\n $(L(s, \chi) = \prod_p \frac{1}{1 - \chi(p)p^{-s}} \neq 0$  para  $s > 1$ .)  
\n• L $(-n, \chi) = -\frac{B_{n+1, \chi}}{n+1}$  para  $n = 0, 1, 2, 3, ...$   
\n(Ecuación funcional.)

# **Siegel-Klingen abeliano**

- ▶ *K/*Q totalmente real, abeliano.
- ►  $\zeta_K(s) = \prod_{\chi \in X} L(s, \chi)$ .
- ▶ *K* totalmente real *⇐⇒ χ*(*−*1) = +1 para *χ ∈ X*.

$$
\blacktriangleright \zeta_{\mathcal{K}}(-n) = (-1)^{[\mathcal{K}:\mathbb{Q}]} \prod_{\chi \in \mathcal{X}} \frac{B_{n+1,\chi}}{n+1}.
$$

 $\triangleright$  *B*<sub>*n*+1,*χ*</sub>  $\in$  Q( $\zeta$ *m*), pero  $\prod_{\chi \in X} B_{n+1,\chi}$  es Gal(Q(*ζm*)*/*Q)-invariante.

#### **Ejemplo:**  $\mathbb{Q}(\zeta_7 + \zeta_7^{-1})$  $\frac{(-1)}{7}$

$$
\blacktriangleright \ \mathsf{K} = \mathbb{Q}(\zeta_7 + \zeta_7^{-1}).
$$

 $\blacktriangleright$   $X = \{1, \chi, \overline{\chi}\}\}$ , donde  $\chi$  es un carácter cúbico de (Z*/*7Z) *×*:  $\chi: 1 \mapsto 1, \quad 2 \mapsto \zeta_3^2, \quad 3 \mapsto \zeta_3, \quad 4 \mapsto \zeta_3, \quad 5 \mapsto \zeta_3^2, \quad 6 \mapsto 1.$ 

$$
\blacktriangleright \text{ Nota: } B_{k,\overline{\chi}} = \overline{B_{k,\chi}}, B_{k,\chi} B_{k,\overline{\chi}} = |B_{k,\chi}|^2.
$$

▶ Algunos cálculos:

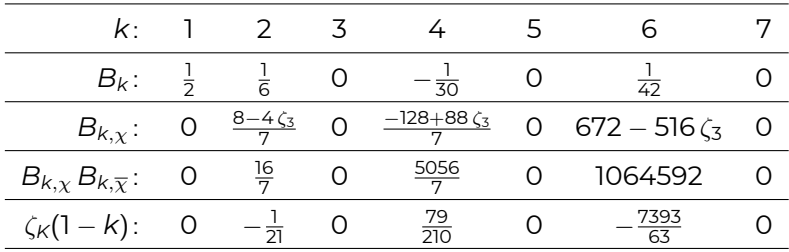

```
? f = x^3 + x^2 - 2*x - 1;
? for (k=1,6, print (-k, bestappr (lfun(f,-k))[-1, -1/21][-2, 0][-3, 79/210]
[-4, 0]\lceil -5, -7393/63 \rceil[-6, 0]
```
#### **Ejemplo:** Q( *√* 2*, √* 3)

$$
\blacktriangleright \ \mathcal{K} = \mathbb{Q}(\sqrt{2}, \sqrt{3}) \subset \mathbb{Q}(\zeta_{24}).
$$

 $\blacktriangleright$   $X = \{1, \chi_1, \chi_2, \chi_1 \chi_2\}$ , donde  $\chi_1$  es un carácter cuadrático de (Z*/*8Z) *<sup>×</sup>* y *χ*<sup>2</sup> es un carácter cuadrático de (Z*/*12Z) *×*:

*χ*1 : 1 *7→* +1*,* 3 *7→ −*1*,* 5 *7→ −*1*,* 7 *7→* +1; *χ*<sup>2</sup> : 1 *7→* +1*,* 5 *7→ −*1*,* 7 *7→ −*1*,* 11 *7→* +1.

#### ▶ Algunos cálculos:

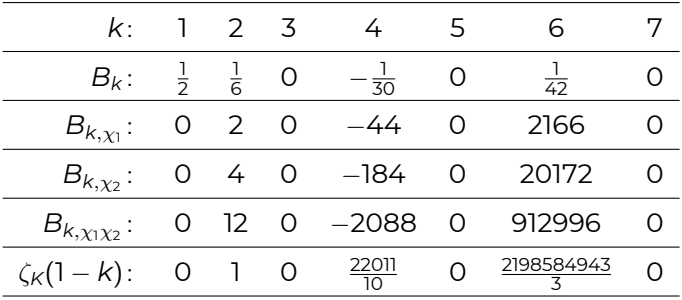

```
? f = x^4 - 10^x x^2 + 1;
? for (k=0,6, print (-k, bestappr (lfun(f,-k))]))[0, 0]
[-1, 1][-2, 0][-3, 22011/10]
[-4, 0][-5, 2198584943/3]
[-6, 0]
```
# **¡Gracias por su atención!**